The Student Community Outreach for Public Education (SCOPE) program is UoP's student-led service organization that aims to serve the San Francisco Bay Area and beyond by organizing and leading community health and education events. SCOPE Officers not only lead events but also encourage the student body to volunteer and be involved with events that aim to help serve underserved communities. The 2020-2021 year presented with unique challenges due to the Covid-19 pandemic. We were unable to hold our traditional on-site community service events, so we adapted to see how we could serve our communities virtually. Later on in the school year, we were able to help out with running the school's vaccine clinic.

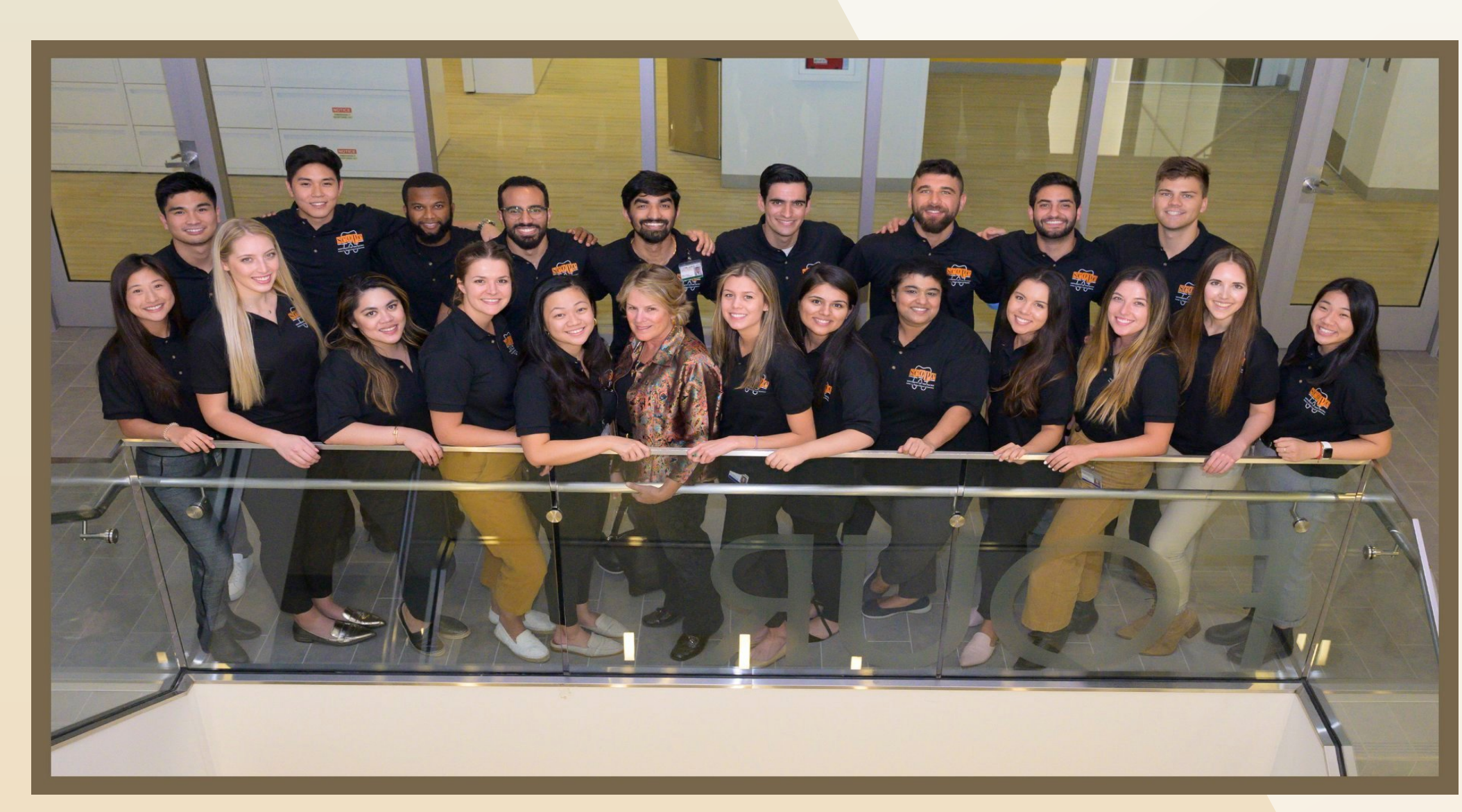

• Led approximately 20 SCOPE Officers ranging from the 2020-2022 DDS, IDS & DH Classes ● Led one dozen projects/events • Tripled the DDS Class of 2021 total volunteer hours from the 2018-2019 to 2019-2020 school years

# Renee Greene and Christine Tsang Overview of DDS 2021 **STATE STATE Student Community Outreach for Public Education:**

San Francisco Unified School District kindergarteners who have experienced caries in their primary teeth by race-ethnicity

 $-\lambda$ Latino  $-\lambda$ Black/AA --HP 2020

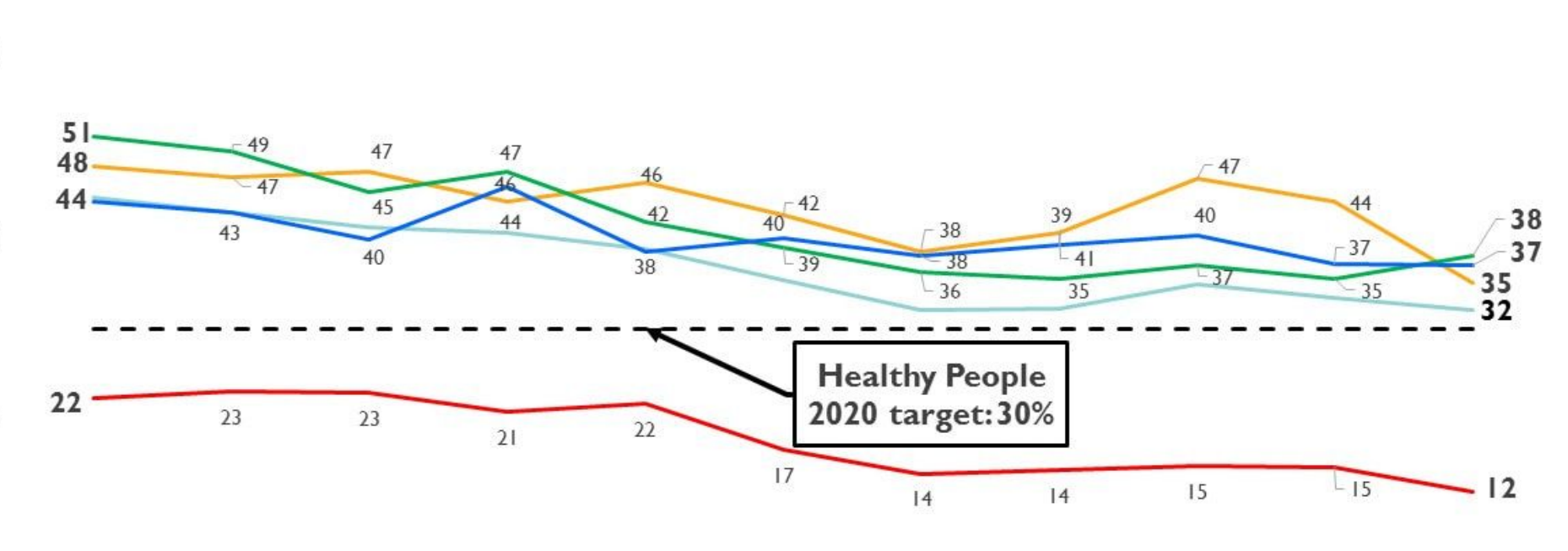

Data source: SFDPH-SFUSD-SFDS Kindergarten Oral Health Screening

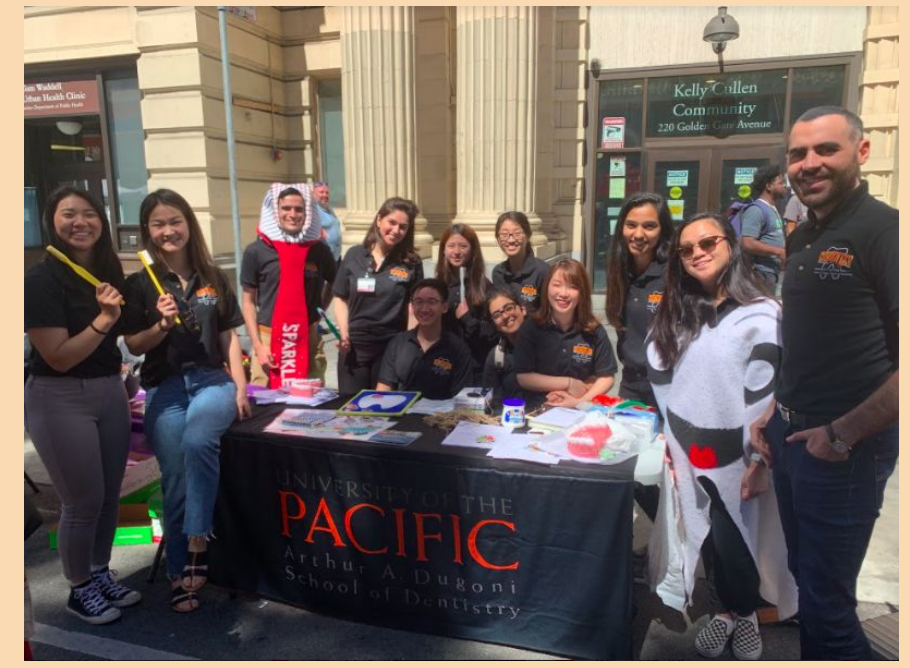

**Sunday Streets - Tenderloin www.PosterPresentations.com** Photograph 2: SCOPE Volunteers @

 We are grateful for the help, generosity, and support received from Professor Christine Miller, Melissa Yamanaka, and Eric Bertumen, Jon Draper, and Dean Nader Nadershahi. References provided upon request.

# Arthur A. Dugoni School of Dentistry

#### **Introduction**

## **Methods**

SCOPE volunteered with numerous faculty members at 12 of our events. We've provided prevention education at 100% of events and dispensed information and prevention bags to over 2,000 individuals in our community. We've hosted a majority of events in the city of San Francisco and 5 within Northern California.

The creation and pilot launch of **Community Health Resources**, a Canvas site, provides SCOPE Officers, volunteers and faculty with prevention and risk assessment patient resources and dental screening protocols. This on-line resource resulted in SCOPE Officers leaders, faculty and community health volunteers being able to "cross-train" and provide more successful events.

SCOPE Officers provided leadership, in approximately one dozen events, including multiple interdisciplinary projects, across the San Francisco Bay Area.

SCOPE Officers innovated, implemented and evaluated Community Oral Health Projects. Highlights of their accomplishments over the past few years are:

- 
- 
- 
- 
- 

#### **Professional Development, Peer-Mentorship and Engagement of Student Volunteers:**

● Helped provide vaccines to local community members

#### Total class participation for the DDS Class of 2021 summates to**: >600 hours of Community Oral Health Projects & Services**

#### **Results**

### **Conclusion**

Despite the unique challenges DDS 2021 faced in our dental school career due to the Covid-19 pandemic, we were able to adapt to improve community health and education differently from our traditional events. Initially, SCOPE achieved its mission by leading community service and outreach events, collaborating with local charities and healthcare colleagues to reach communities in underserved neighborhoods. When the pandemic hit, we adapted by holding virtual public education events and partnering with the Dugoni school to run vaccine clinics that helped vaccinate the school and also our surrounding community to fight the pandemic.

### **Acknowledgements / References**

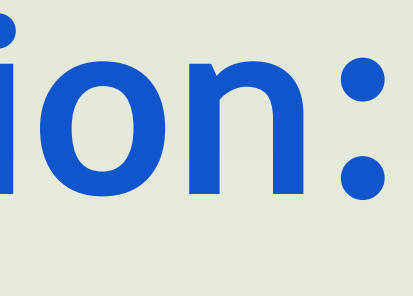

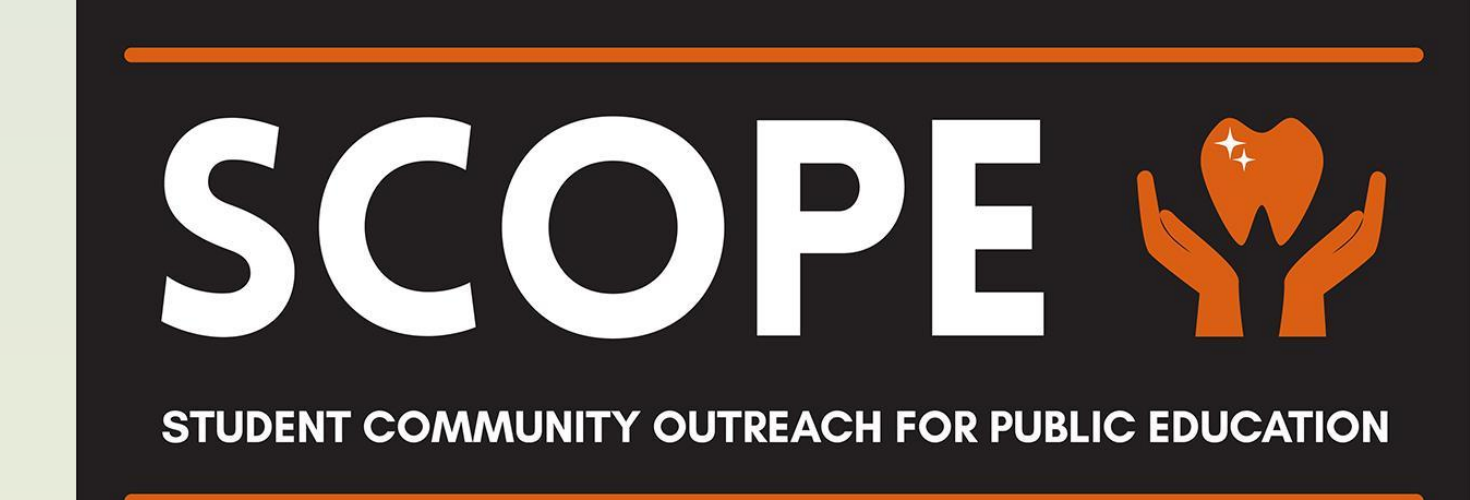

Over the last three years, SCOPE has enabled students from the DDS Class of 2021 to collaborate with various community leaders, health professionals, and non-profit organizations. SCOPE officers put on numerous events that provided necessary dental screenings and oral health education to various underserved communities in the area. Of which, the DDS Class of 2021 contributed over 600 hours in service. These dental screenings also provide data on which areas are most affected by oral diseases, and SCOPE aims to focus their work in these neighborhoods such as Chinatown, the Tenderloin, and the Mission.

SCOPE officers have implemented numerous improvements to facilitate the process in which students and officers can lead community health events. Using Canvas, SCOPE Landings acted as a portal where officers can obtain the resources needed to successfully lead an event and students can access educational brochures and other community health resources. Although the DDS Class of 2021 was unable to volunteer with SCOPE during most of the pandemic, students continued to volunteer through UoP's vaccine clinic.

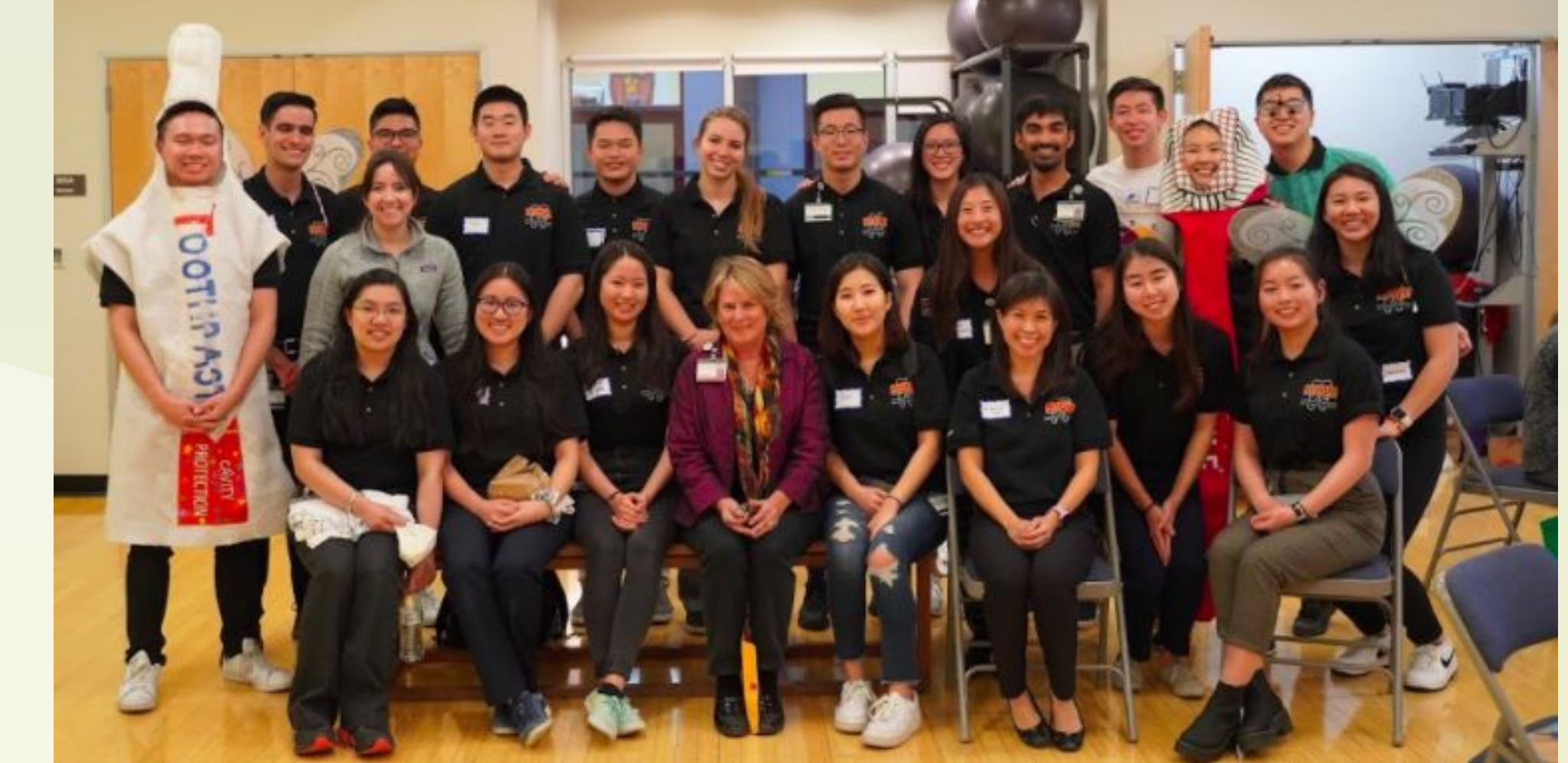

Photograph 6: SCOPE Leaders, volunteers, and faculty at 2019 Chinatown Event

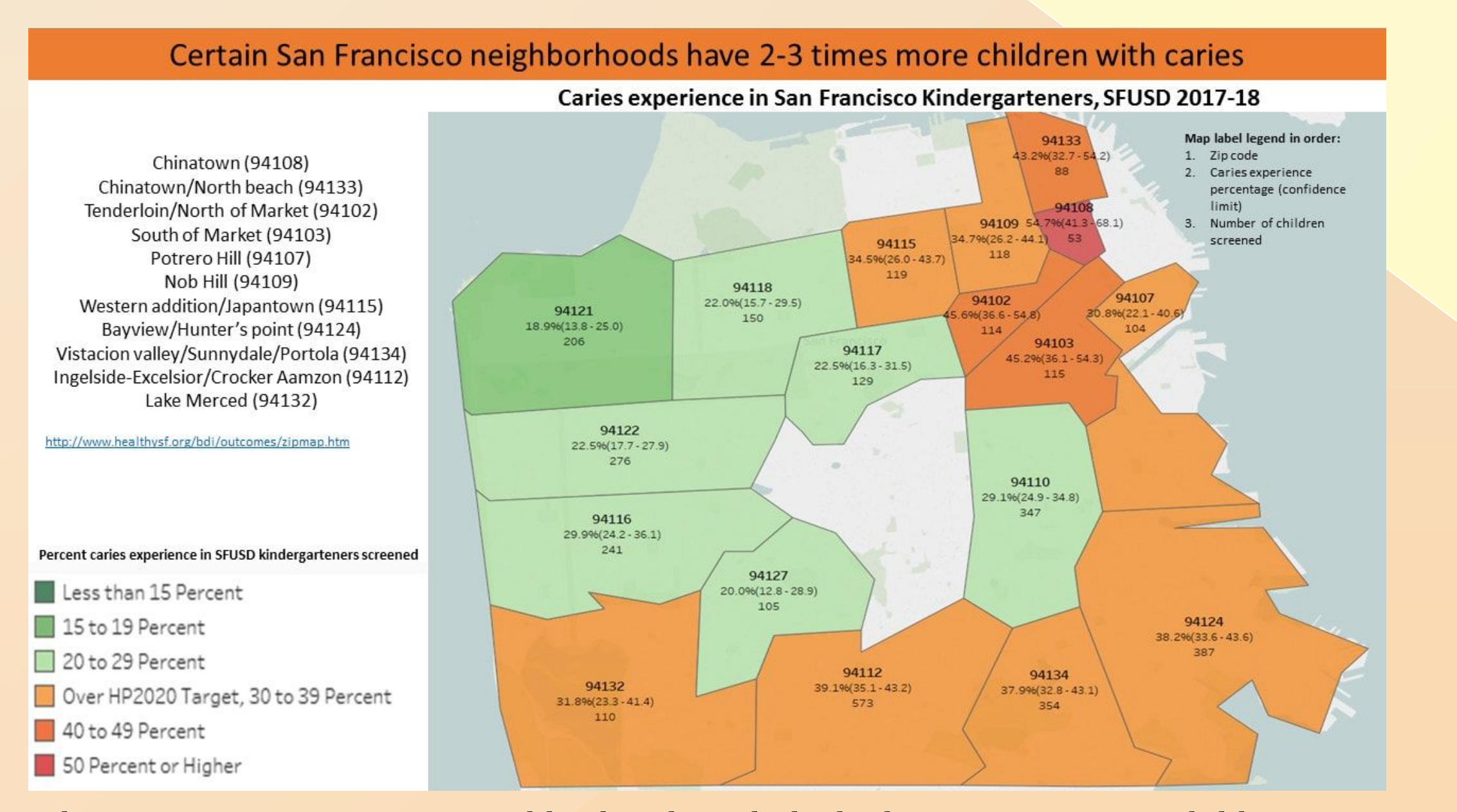

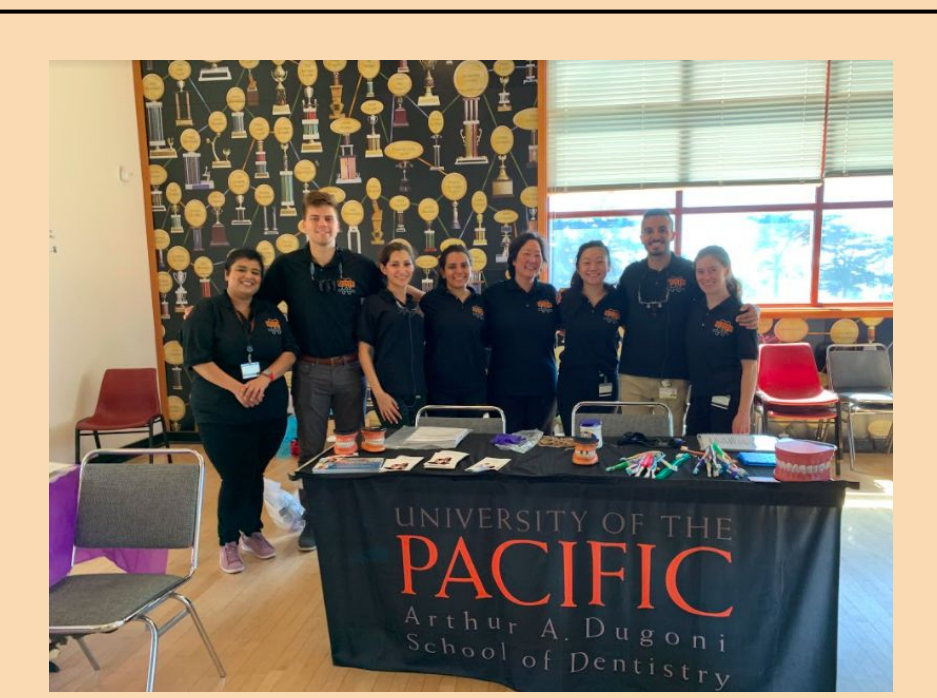

Photograph 3: SCOPE Volunteers and faculty at OMI Community Health Event

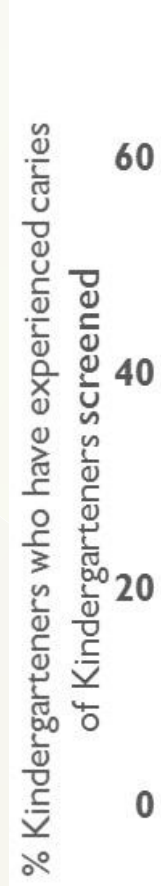

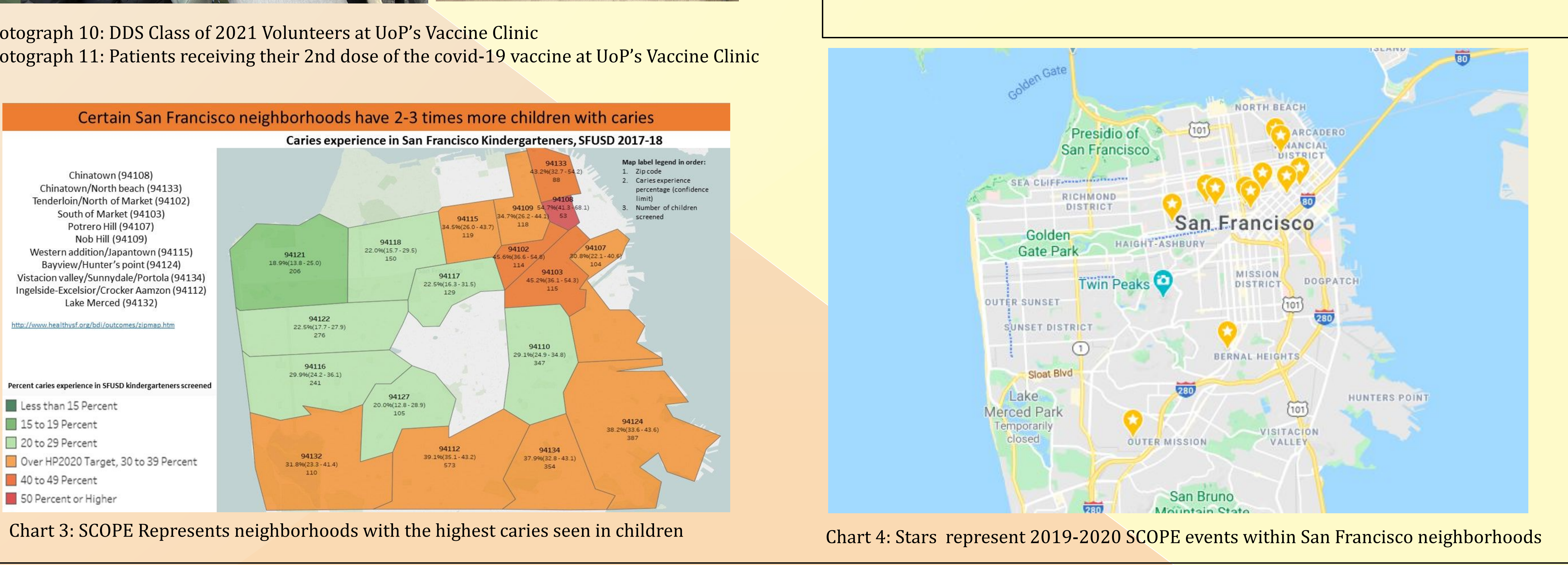

Photograph 1: SCOPE Executive Board of 2019-2020.

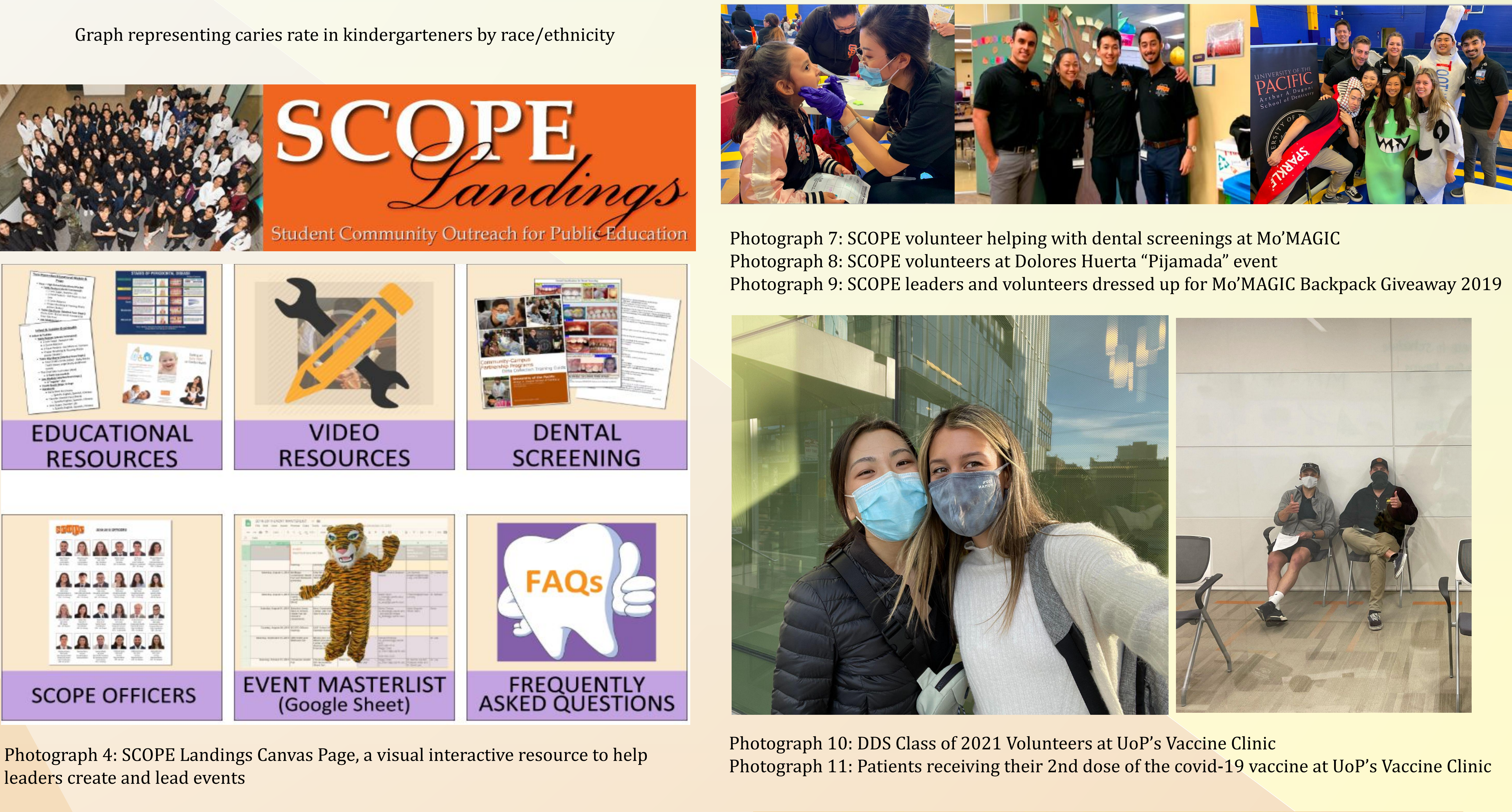

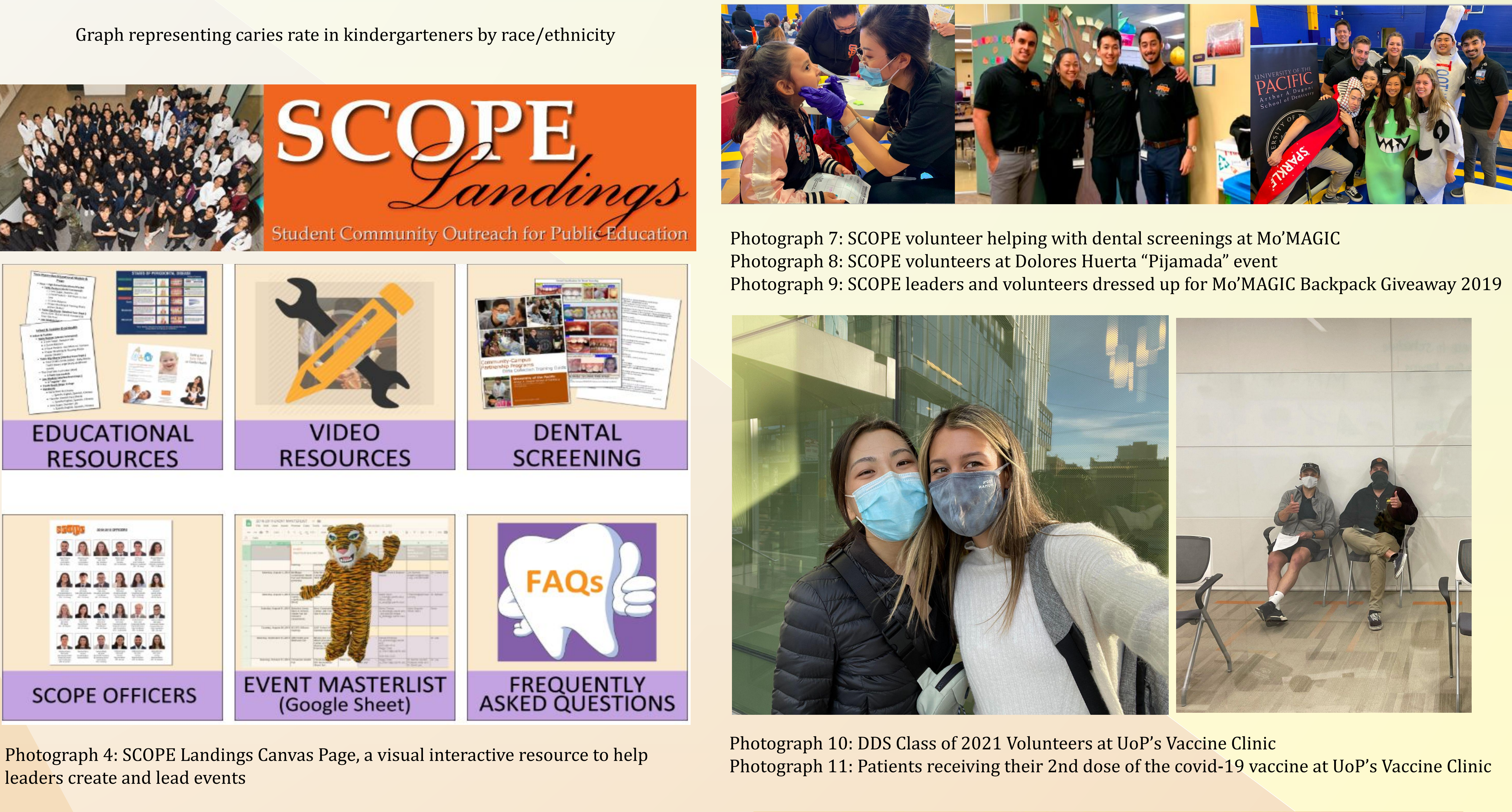

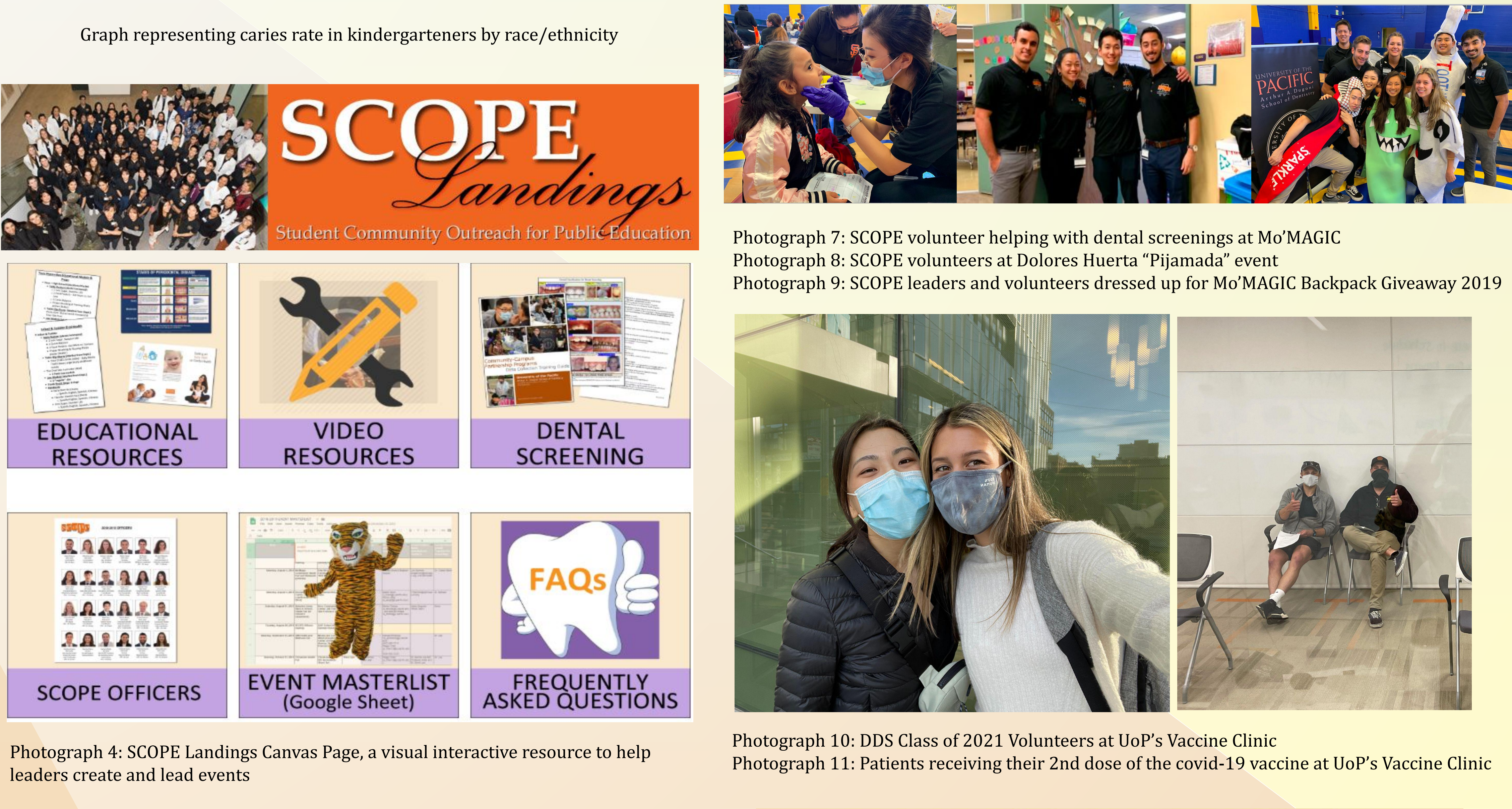

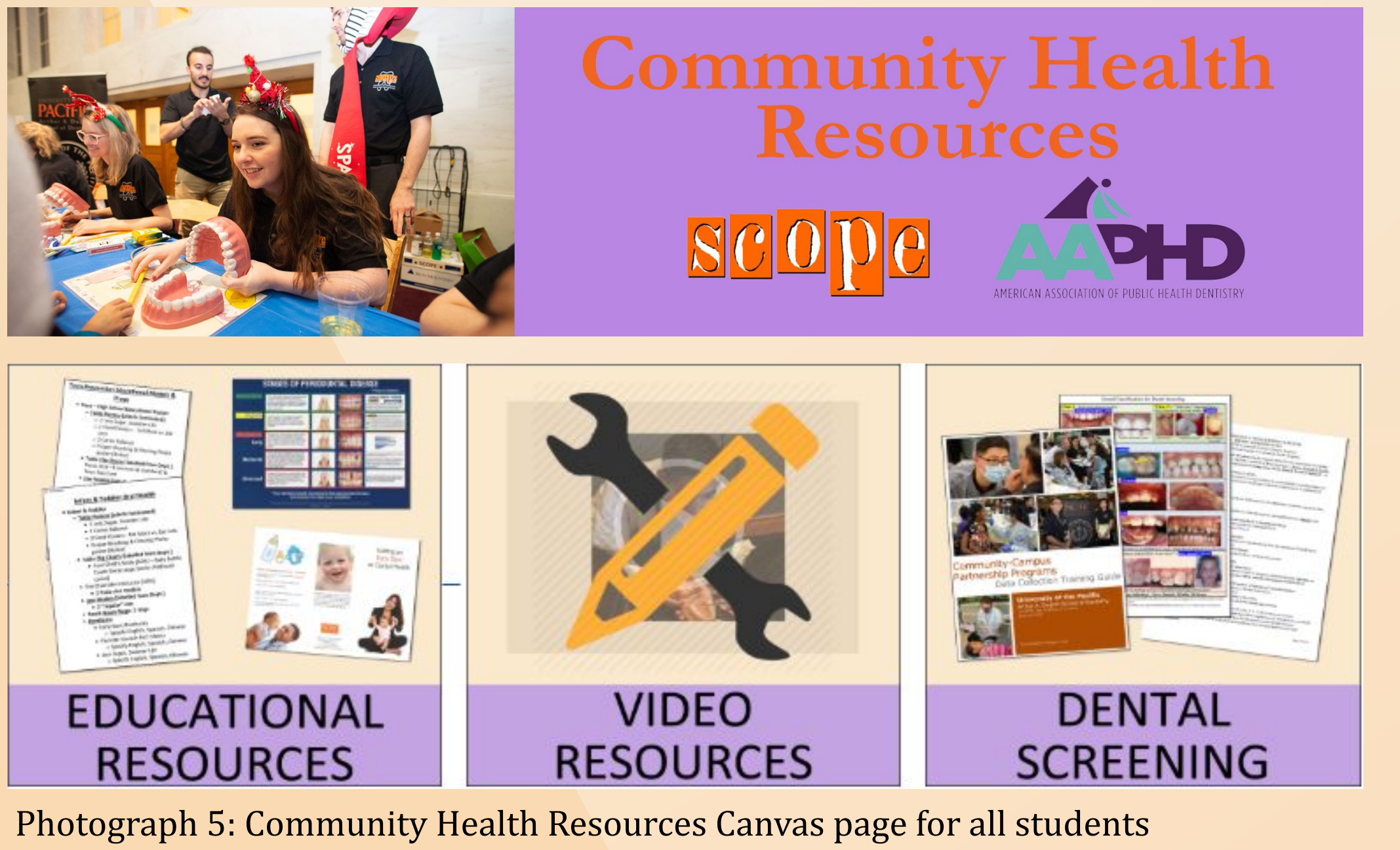

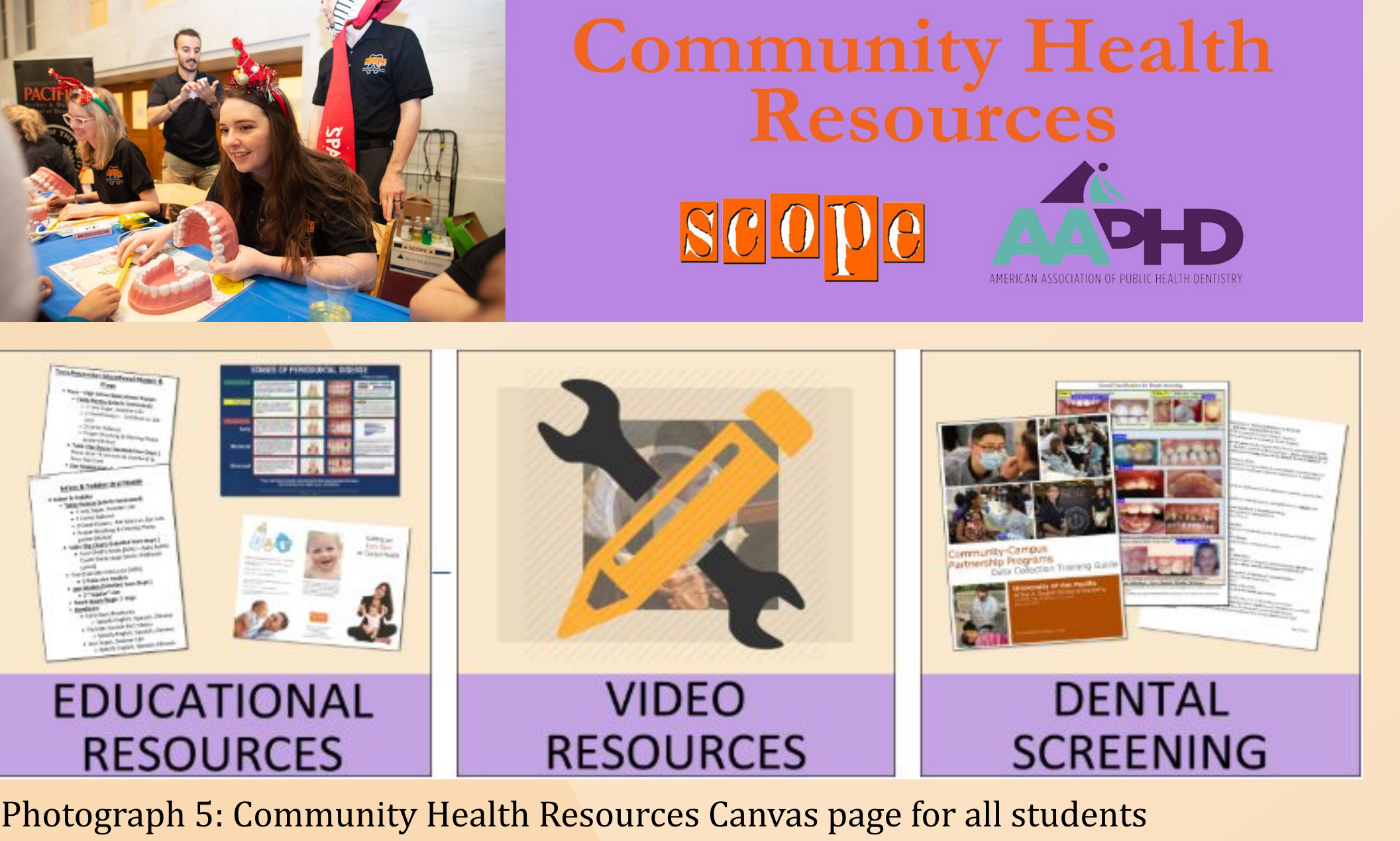